ПРОГРАММА ПОДГОТОВКИ КВАЛИФИЦИРОАННЫХ КАДРОВ **ПРОГРАММА ПОДГОТОВКИ КВАЛИФИЦИРОАННЫХ КАДРОВ** ПРОГРАММА ПОВЫШЕНИЯ КВАЛИФИКАЦИИ **ПРОГРАММА ПОВЫШЕНИЯ КВАЛИФИКАЦИИ**

бюджетное профессиональное образовательное учреждение Омской области «ОМСКИЙ АВТОТРАНСПОРТНЫЙ КОЛЛЕДЖ»

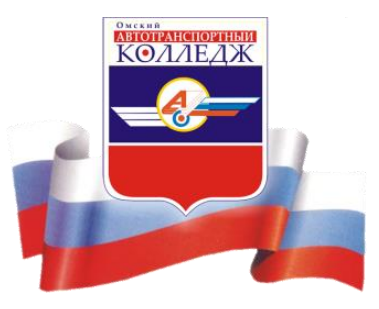

# $\mathbf{r}$ **Основы WEB-разработки**

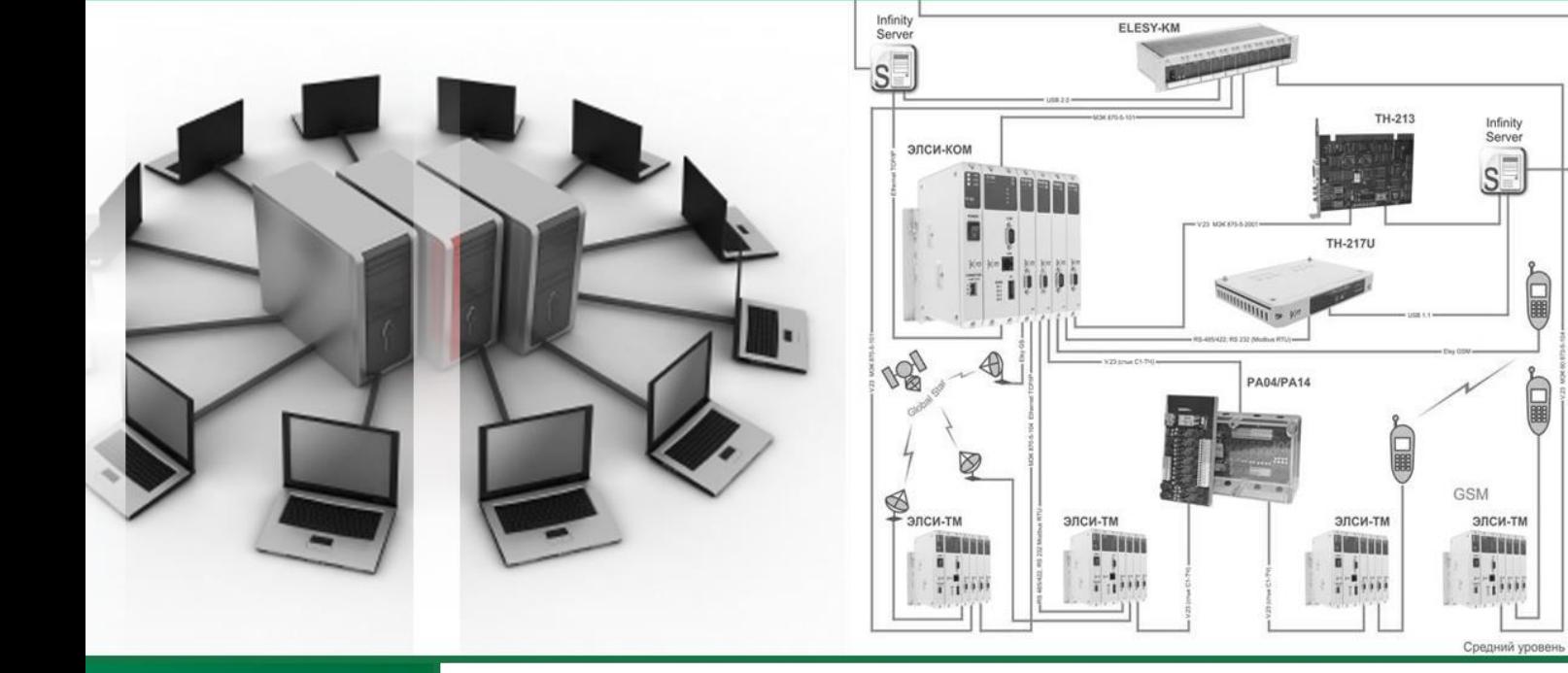

г. Омск, 2019

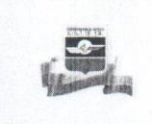

бюджетное профессиональное образовательное учреждение Омской области «ОМСКИЙ АВТОТРАНСПОРТНЫЙ КОЛЛЕДЖ» Программа повышения квалификации

**УТВЕРЖДАЮ** Директор колледжа 7Л.В. Гурьян ФИО  $E$ *noonucb*  $12<sup>2</sup>$ 2019 г.  $M.\Pi.$ 

# Основы WEB-разработки

ОДОБРЕНО Протокол заседания Научно-методического совета № 3 от 05.12.2019 г.

 $\frac{1}{\epsilon}$ 

г. Омск, 2019

1

Программа повышения квалификации разработана на основе:

Профессионального стандарта «Разработчик Web и мультимедийных приложений» утв. приказом Министерства труда и социальной защиты РФ от 18 января 2017 года N 44н.

Закона РФ от 29.12.2012г. № 273-ФЗ «Об образовании в Российской Федерации».

Распоряжения Правительства Российской Федерации от 29 декабря 2014  $N<sub>2</sub>$  2765-р «Об утверждении концепции Федеральной целевой программы развития образования на 2016-2020 годы».

Распоряжения Правительства Российской Федерации от 15 мая 2013 г. № 792-р «Об утверждении государственной программы Российской Федерации «Развитие образования» на 2013-2020» годы.

Устава БПОУ «Омский АТК», утвержденного распоряжением Министерства образования Омской области от 11.09.2014 № 2975 с изменениями от 29.04.2015 №1774 и от 07.09.2015 №3451.

Организация-разработчик: бюджетное профессиональное образовательное учреждение Омской области «Омский автотранспортный колледж»

Разработчики: **Иванова Вера Алексеевна** преподаватель БПОУ «Омский АТК»

*©* Иванова В.А.

 *©* БПОУ «Омский АТК»

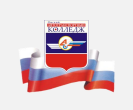

# **СОДЕРЖАНИЕ**

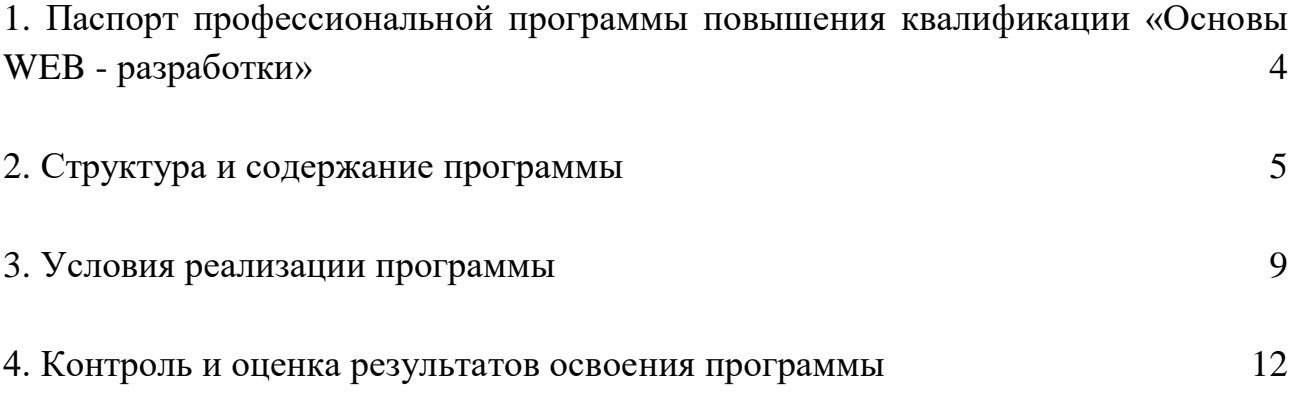

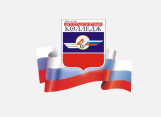

# <span id="page-4-0"></span>**1. ПАСПОРТ ПРОФЕССИОНАЛЬНОЙ ПРОГРАММЫ ПОВЫШЕНИЯ КВАЛИФИКАЦИИ «ОСНОВЫ WEB - РАЗРАБОТКИ»**

#### **1.1. Область применения программы**

Профессиональная программа повышения квалификации «Основы WEBразработки» предназначена для дополнительного профессионального образования лиц, имеющих среднее профессиональное и (или) высшее образование, либо получающих среднее профессиональное и (или) высшее образование: от начинающих программистов, пользователей, преподавателей желающих освоить основы создания сайтов. Для прохождения курса достаточно владения компьютером на уровне уверенного пользователя и навыки пассивного использования Интернет (потребление контента) без предъявления требований к профилю образования.

#### **1.2. Цели и задачи программы – требования к результатам освоения**

**Цель программы** повышения квалификации:

Приобретение новых знаний, умений и навыков, а также качественное изменение имеющихся профессиональных знаний, умений и навыков, необходимых для выполнения профессиональной деятельности.

**Задачи программы** повышения квалификации:

- дать слушателям базовое представление о технологиях сайтостроения;

- сформировать практические навыки создания web-страниц, содержащих все необходимые компоненты: текстовое наполнение, гиперссылки, графическое наполнение;

 сформировать практические навыки работы в самой популярной и интуитивно понятной CMS WordPress.

Содержание программы повышения квалификации построено в соответствии с модульным принципом, структурными единицами модулей являются разделы. Каждый раздел подразделяется на темы.

В программу повышения квалификации включены требования к результатам обучения, которые направлены на формирование профессиональных знаний, умений, навыков.

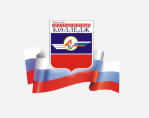

#### **1.3. Количество часов на освоение программы**

Обязательной аудиторной учебной нагрузки обучающегося – **72** часа.

# **2. СТРУКТУРА И СОДЕРЖАНИЕ ПРОГРАММЫ**

#### <span id="page-5-0"></span>**2.1. Тематический план программы**

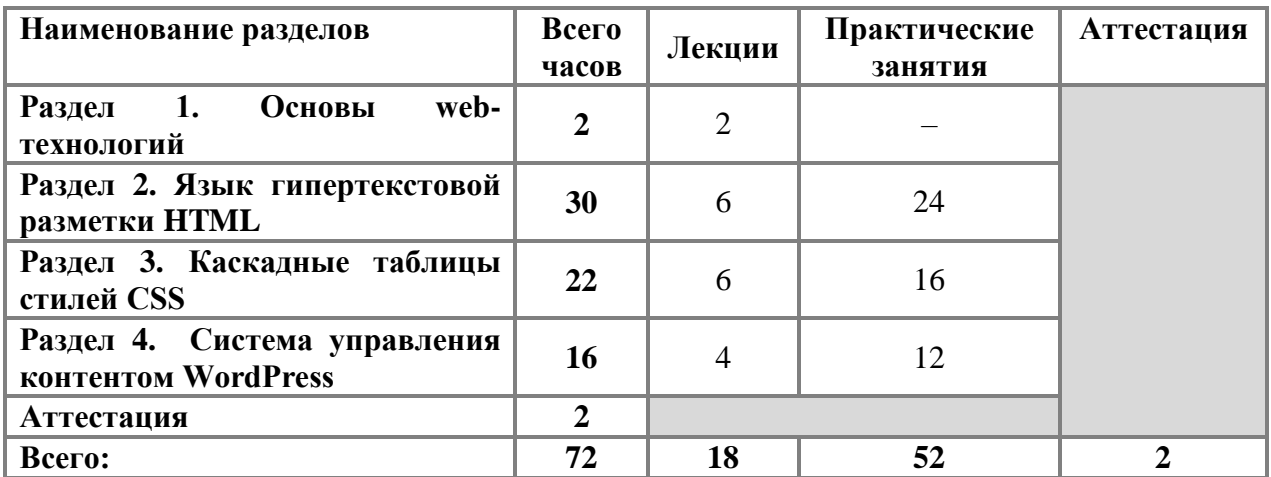

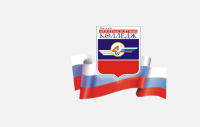

# **2.2. Содержание программы**

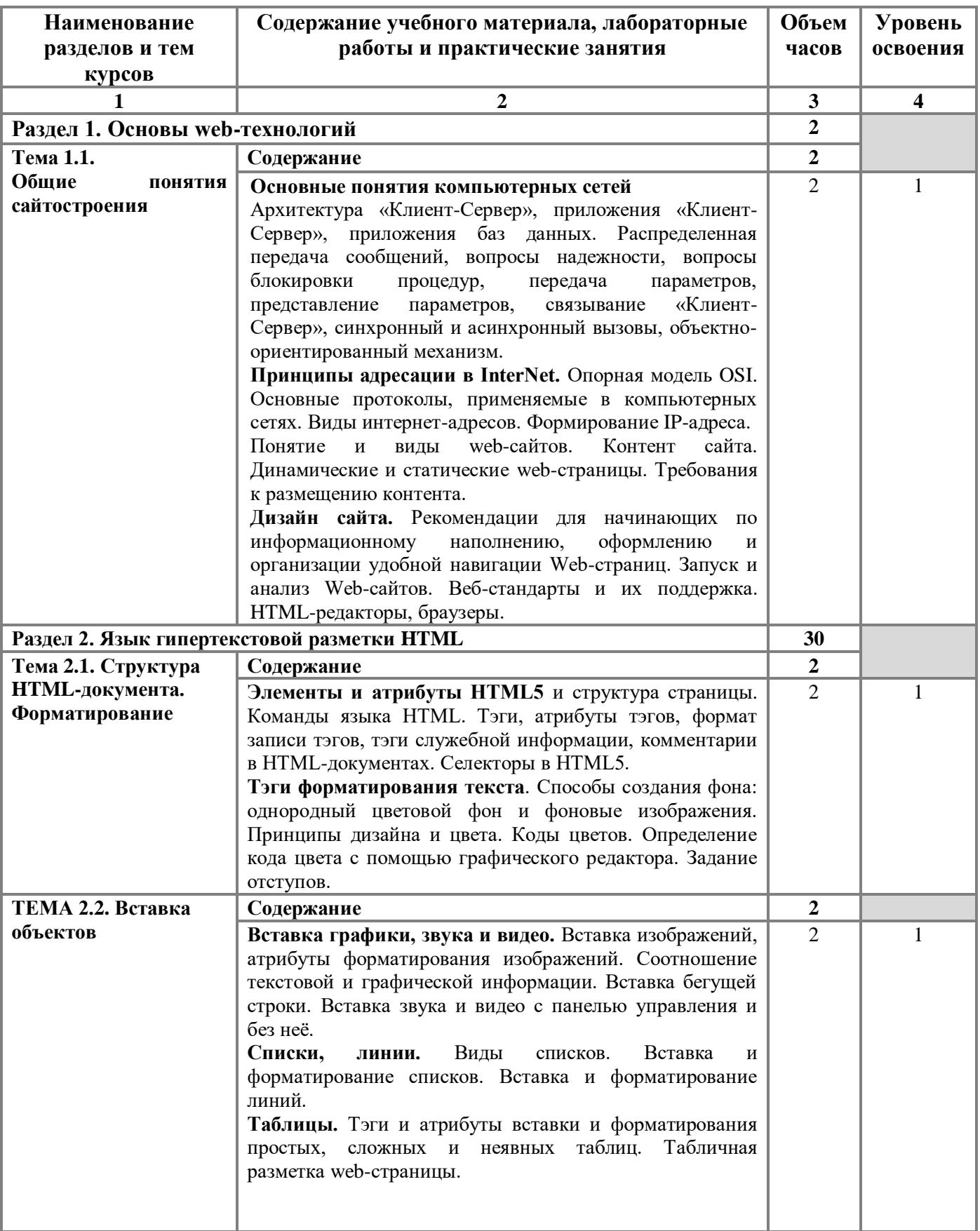

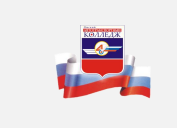

#### бюджетное профессиональное образовательное учреждение Омской области «ОМСКИЙ АВТОТРАНСПОРТНЫЙ КОЛЛЕДЖ» Программа повышения квалификации

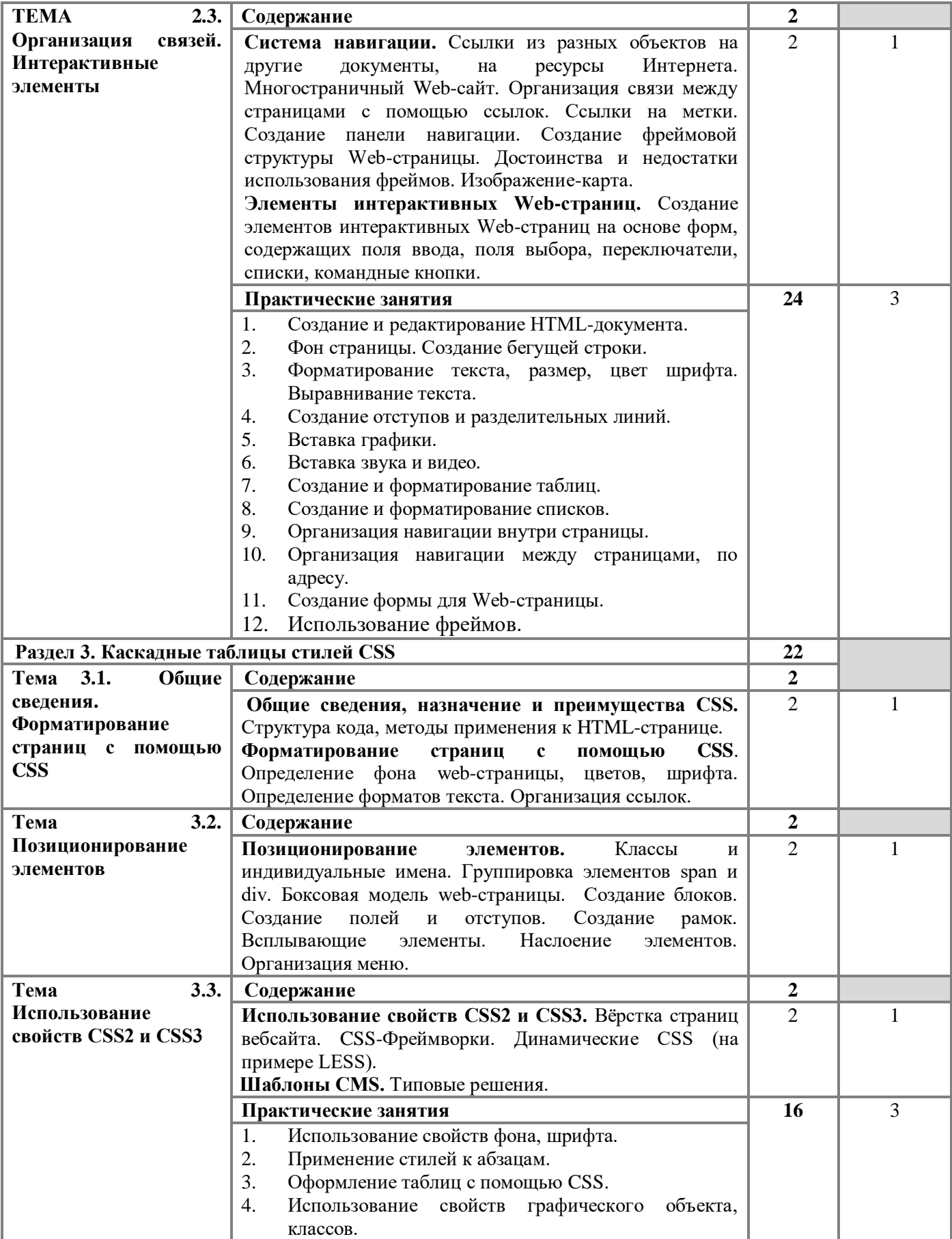

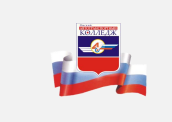

#### бюджетное профессиональное образовательное учреждение Омской области «ОМСКИЙ АВТОТРАНСПОРТНЫЙ КОЛЛЕДЖ» Программа повышения квалификации

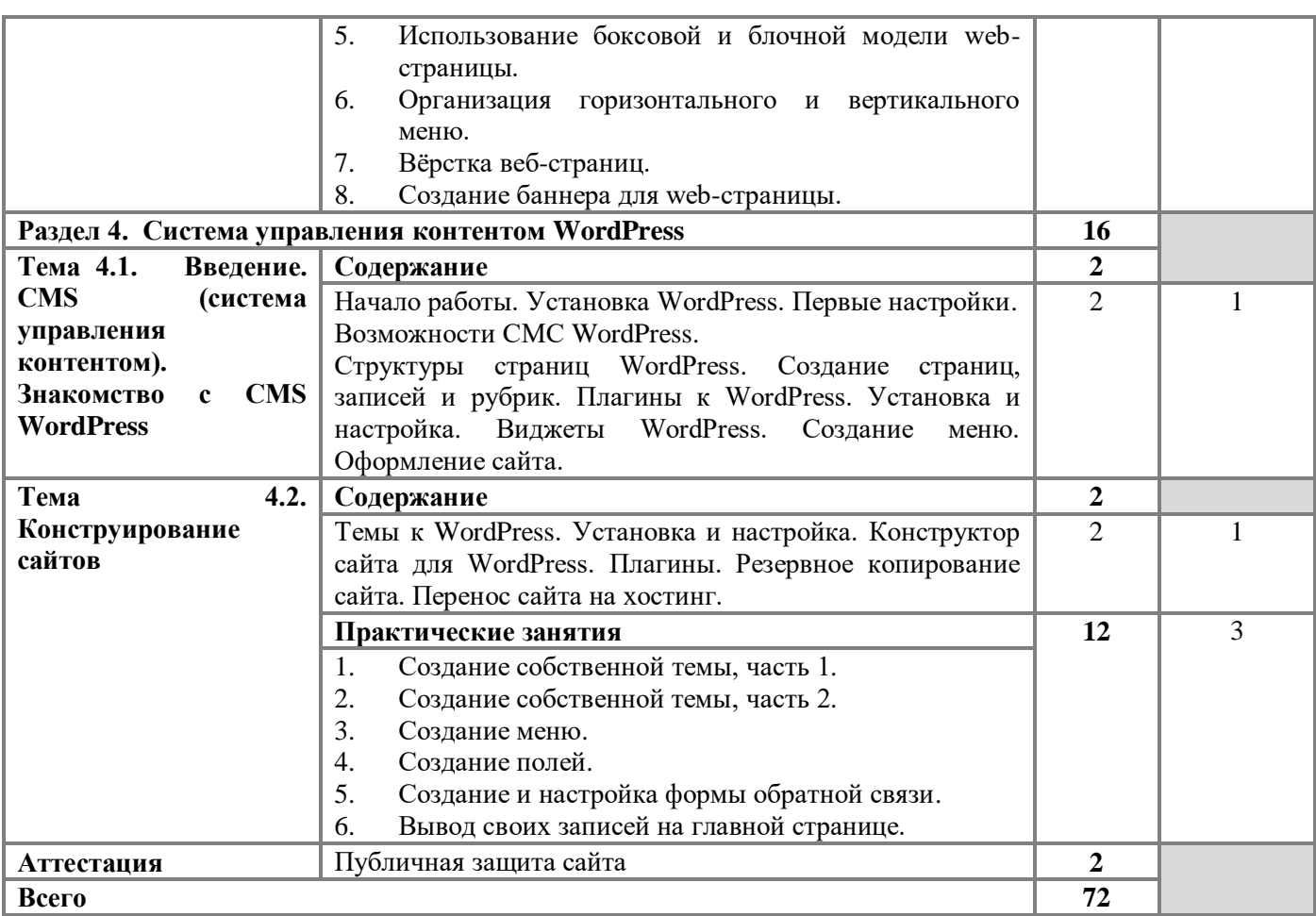

# **3. УСЛОВИЯ РЕАЛИЗАЦИИ ПРОГРАММЫ**

#### <span id="page-9-0"></span>**3.1. Требования к минимальному материально-техническому обеспечению**

Реализация профессионального модуля организуется в лаборатории: «Программные решения для бизнеса».

#### **Рабочие места:**

Рабочие столы студентов 2-х местные – 12 шт.;

Рабочий стол преподавателя – 1 шт;

Стулья.

#### **Технические средства обучения:**

#### **Проекционная техника**.

#### **АРМ – 13 шт. в составе:**

Процессор: AMD Ryzen 5 2600 Pro; Память: 32 Гб; Видеокарта: NVidia 1060 3Gb; Жесткий диск: 2Тб; SSD: 512Гб;

Монитор: 24 дюйма.

Клавиатура.

Мышь.

#### **Программное обеспечение:**

ПО MS Office.

ПО Adobe Reader.

ПО редактор диаграмм Windows Microsoft Visio Professional,

ПО для архивации.

ПО Git.

ПО .NET Framework Developer pack.

ПО SQL Server Management Studio.

ПО MYSQL Installer.

ПО Microsoft JDBC Driver for SQL Server.

ПО Microsoft Visual Studio.

ПО Java SE Development Kit.

ПО IntelliJ IDEA.

ПО Net Beans.

ПО Eclipse IDE for Java Developers.

ПО Hibernate ORM

ПО Anaconda.

ПО PyCharm.

ПО SQLAlchemy.

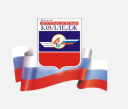

Браузеры. Доступ в локальную сеть ОАТК; Доступ на образовательный портал ОАТК; Доступ в Интернет.

#### **3.2. Информационное обеспечение обучения**

**Перечень рекомендуемых учебных изданий, Интернет-ресурсов, дополнительной литературы**

#### **Основные источники:**

1. Дакетт Д. HTML и CSS. Разработка и дизайн вебсайтов/Д. Дакетт. - М.:Эксмо, 2015. – 480 c.

2. Кирсанов Д. Веб-дизайн: книга Дмитрия Кирсанова/Д. Кирсанов. - М.: Символ, 2015. – 368 c.

3. Кирсанов, Д. Веб-дизайн: книга Дмитрия Кирсанова / Д. Кирсанов. - СПб.: Символ-плюс, 2015. – 376 c.

4. Немцова Т.И., Назарова, Ю.В. Практикум по информатике: учеб. пособие/под редакцией Л.Г. Гагариной. Ч. I и II. – М.: Форум, 2016. – 288 с.: ил.

5. Нильсен Я. Веб-дизайн: книга Якоба Нильсена/Я. Нильсен. - М.: Символ, 2015. – 512 c.

6. Сырых Б.А. Современный веб-дизайн. Эпоха Веб 3.0. / Б.А. Сырых. - М.: Вильямс, 2016. – 368 c.

7. Сырых, Ю.А. Современный веб-дизайн. Настольный и мобильный / Ю.А. Сырых. - М.: Вильямс, 2016. – 384 c.

8. Пьюривал С. «Основы разработки веб-приложений» Практическое руководство разработчика. Питер, 2016. – 272 с.

9. Немцова, Т.И., Назарова, Ю.В. Практикум по информатике: учеб. пособие/под редакцией Л.Г. Гагариной. Ч. I и II. – М.: Форум, 2016 – 288 с.: ил.

10. Прохоренок Н.А. HTML, JavaScript, PHP и MySQL. Джентльменский набор Web-мастера/Н.А. Прохоренок. – СПб. БХВ-Петербург, 2016. – 640 с.: ил.  $(+CD)$ .

11. П.Б. Храмцов, С.А. Брик, А.М. Русак, А.И. Сурин – Основы Webтехнологий: учебное пособие - 2-е изд., испр.- М.: Интернет-Университет Информационных технологий; БИНОМ. Лаборатория знаний, 2016. – 512 с.

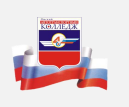

#### **Дополнительные источники:**

1. Макнейл, П. Настольная книга веб-дизайнера / П. Макнейл. - СПб.: Питер, 2016. - 264 c.

2. Маркотт, И. Отзывчивый веб-дизайн: № 1 / И. Маркотт. - М.: Манн, Иванов и Фербер, 2015. - 176 c.

3. Фельке-Моррис, Т. Большая книга веб-дизайна / Т. Фельке-Моррис. - М.: Эксмо, 2015. - 608 c.

4. Мэтью Д. HTML5. Разработка веб-приложений. М.: Рид Групп,  $2014 - 320$  c.

5. Никсон Р. Создаем динамические вебсайты с помощью PHP, MySQL и JavaScript. Спб.: Питер,  $2015 - 496$  с.

6. Седерхольм, Д. Пуленепробиваемый веб- дизайн / Д. Седерхольм. - СПб.: Питер, 2015. - 304 c.

#### **Интернет-ресурсы:**

Система федеральных образовательных порталов Информационнокоммуникационные технологии в образовании. [Электронный ресурс]. Режим доступа: http://www.ict.edu.ru (2003-2017)/(Дата обращения 01.12.2019).

Понимание цвета. Цвет для дизайнеров и художников. Видеокурс. [Электронный ресурс]. Режим доступа [http://basaru.net.ru/soft/photoshop/49539](http://basaru.net.ru/soft/photoshop/49539-ponimanie-cveta-cvet-dlya-dizaynerov-i-hudozhnikov-2017-pcrec.html) [ponimanie-cveta-cvet-dlya-dizaynerov-i-hudozhnikov-2017-pcrec.html/](http://basaru.net.ru/soft/photoshop/49539-ponimanie-cveta-cvet-dlya-dizaynerov-i-hudozhnikov-2017-pcrec.html)(Дата обращения 01.12.2019).

Система управления цветом в фотошоп. Видеокурс. [Электронный ресурс]. Режим доступа [https://www.youtube.com/watch?v=mmOjUqe-Lhg/](https://www.youtube.com/watch?v=mmOjUqe-Lhg)(Дата обращения 02.12.2019).

Уроки HTML. [Электронный ресурс]. Режим доступа [http://uroki](http://uroki-html.ru/html/default.php)[html.ru/html/default.php/](http://uroki-html.ru/html/default.php)(Дата обращения 03.12.2019).

Уроки CSS. [Электронный ресурс]. Режим доступа <http://uroki-css.ru/> (Дата обращения 03.12.2019).

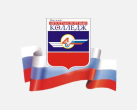

# <span id="page-12-0"></span>**4. КОНТРОЛЬ И ОЦЕНКА РЕЗУЛЬТАТОВ ОСВОЕНИЯ ПРОГРАММЫ**

Контроль и оценка результатов освоения программы осуществляется преподавателем в процессе проведения практических занятий.

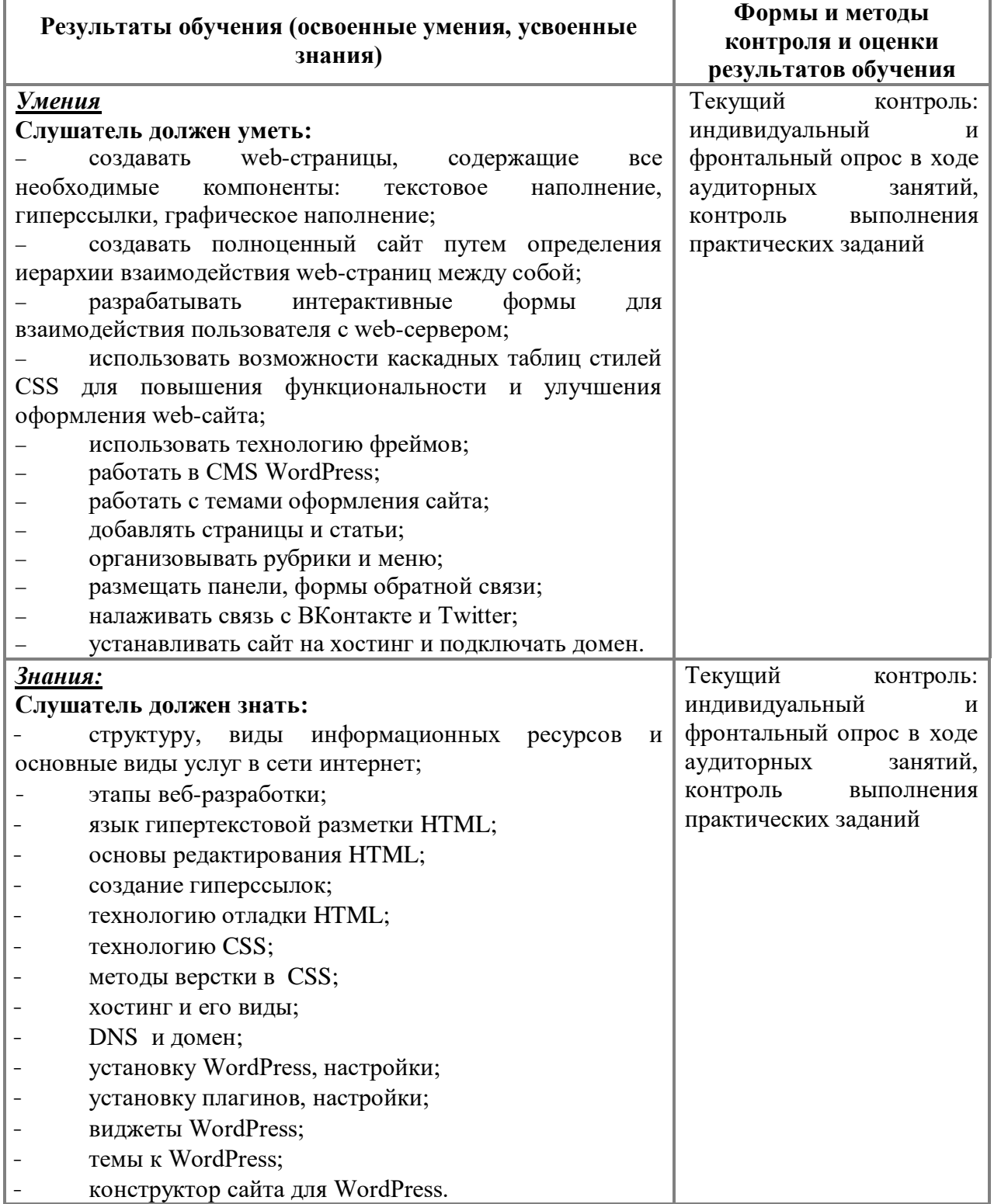

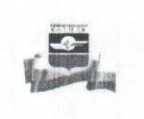

#### Лист согласования рабочей программы

Составитель(и):

Подпись

Maudia 1817  $\overline{\Phi$ <sub>M.O.</sub>

 $\overline{\Phi.M.O.}$ 

(подпись)

Эксперт (ы):

(принсь)

mergener (должность)

 $\mathcal{U}, \mathcal{B}$  $6M<sub>O</sub>$ 

(подпись)

(должность)

 $\Phi$ .*H.O.*